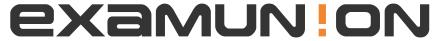

## Certified IT Exam Material Authority

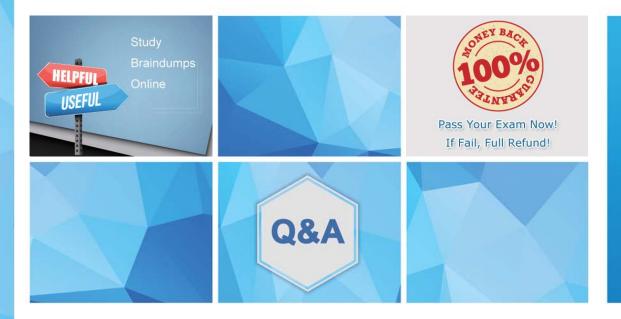

Accurate study guides, High passing rate! We offer free update service for one year! http://www.examunion.com Exam : 202-450

Title: LPIC-2 Exam 202, Part 2 of

2, version 4.5

Version: DEMO

1.On a Linux router, packet forwarding for IPv4 has been enabled. After a reboot, the machine no longer forwards IP packets from other hosts. The command:

echo 1 > /proc/sys/net/ipv4/ip\_forward

temporarily resolves this issue.

Which one of the following options is the best way to ensure this setting is saved across system restarts?

- A. Add echo 1 > /proc/sys/net/ipv4/ip\_forward to the root user login script
- B. Add echo 1 > /proc/sys/net/ipv4/ip\_forward to any user login script
- C. In /etc/sysct1.conf change net.ipv4.ip\_forward to 1
- D. In /etc/rc.local add net.ipv4.ip\_forward = 1
- E. In /etc/sysconfig/iptables-config add ipv4.ip\_forward = 1

Answer: C

- 2. What information can be found in the file specified by the status parameter in an OpenVPN server configuration file? (Choose two.)
- A. Errors and warnings generated by the openvpn daemon
- B. Routing information
- C. Statistical information regarding the currently running openvpn daemon
- D. A list of currently connected clients
- E. A history of all clients who have connected at some point

Answer: B,D

- 3. Which of the following lines in the sshd configuration file should, if present, be changed in order to increase the security of the server? (Choose two.)
- A. Protocol 2, 1
- B. PermitEmptyPasswords no
- C. Port 22
- D. PermitRootLogin yes
- E. IgnoreRhosts yes

Answer: A,D

- 4. Which of the following nmap parameters scans a target for open TCP ports? (Choose two.)
- A. -sO
- B. -sZ
- C. -sT
- D. -sU
- E. -sS

Answer: C,E

5. Which of the statements below are correct regarding the following commands, which are executed on a Linux router? (Choose two.)

```
ip6tables -A FORWARD -s fe80::/64 -j DROP
```

ip6tables -A FORWARD -d fe80::/64 -j DROP

- A. Packets with source or destination addresses from fe80::/64 will never occur in the FORWARD chain
- B. The rules disable packet forwarding because network nodes always use addresses from fe80::/64 to identify routers in their routing tables
- C. ip6tables returns an error for the second command because the affected network is already part of another rule
- D. Both ip6tables commands complete without an error message or warning
- E. The rules suppress any automatic configuration through router advertisements or DHCPv6

Answer: DA